## **MANUAL DE AUTORES**

## **Introducción**

En este documento se exponen los requisitos exigidos para la recepción de nuevos proyectos editoriales, así como los lineamientos básicos de publicación. Los postulantes deberán así acogerse a las pautas indicadas aquí, con el fin de que sus manuscritos puedan ser incluidos en cualquiera de los ejes temáticos que forman parte de nuestro catálogo.

Los interesados en postular un proyecto editorial deberán hacerlo, ingresando sus datos completos como autor al dar clic sobre el link «Registrarse», ubicado en la parte superior derecha de la página web del sello editorial «Publicaciones Universidad de América» [\(https://editorial.uamerica.edu.co/\)](https://editorial.uamerica.edu.co/index.php/editorial/index), con el soporte técnico y funcional del sistema Open Monograph Press (OMP).

Una vez hecho el registro, el sistema proporcionará al usuario un nombre de acceso y una contraseña. Para más información sobre los detalles del proceso en la plataforma se recomienda ver las instrucciones ofrecidas en el tutorial «Enviar un archivo».

## **1. Tipología de textos**

Un escrito monográfico se entiende como un trabajo académico donde además se aborda una materia específica cuyo texto es redactado por uno o varios autores especialistas en el área de estudios correspondiente. En términos editoriales, un manuscrito es susceptible de publicarse como un volumen completo o en varios tomos. El sello editorial tendrá en cuenta los siguientes tipos de obras para su publicación:

- Libros de investigación, con una extensión entre 350 a 400 páginas.
- Tesis de doctorado, con una extensión entre 200 a 350 páginas.
- Reportes técnicos, con una extensión entre 150 a 200 páginas.
- Libros de texto, con una extensión entre 80 a 150 páginas.

Los manuscritos que sean resultado de una investigación, las tesis doctorales, así como los reportes técnicos serán revisados mediante un sistema de evaluación *par doble ciego*. Razón por la cual se editarán en las siguientes colecciones y series:

#### **BITÁCORA CIENTÍFICA**

Serie: *Lecturas sobre ciencias básicas e innovación tecnológica*. Serie: *Trabajos de tesis en ciencias básicas*. **REPORTES DE INGENIERÍA** Serie: *Lecturas sobre ingeniería y energías alternativas*. Serie: *Trabajos de tesis en ingeniería*. **INFORMES ACADÉMICOS** Serie: *Lecturas sobre política, sociedad y cultura*. Serie: *Trabajos de tesis en ciencias sociales y humanas*.

Todos los libros de texto escritos en forma de manuales, obras de apoyo docente o divulgación científica y cultural sólo tendrán una revisión interna por parte de profesores de la misma Facultad a la que se adscriban los postulantes. Aquellos fungirán como pares de los trabajos de estos mediante un sistema de evaluación abierta, bajo la supervisión del editor. Estos manuscritos aparecerán en las siguientes colecciones y series:

#### **APUNTES DE CLASE**

Serie: *Textos para la enseñanza de las ciencias*. Serie: *Textos para la enseñanza de las ingenierías*. Serie: *Textos para la enseñanza-aprendizaje y la evaluación curricular*. **TEJIDOS DE HISTORIA** Serie: *Hilos de memoria precolombina*. Serie: *Trajes de la historia*.

#### **2. Proceso de evaluación**

La evaluación es el mecanismo que permite a los autores convalidar su trabajo investigativo y obtener así un respaldo con respecto a la excelencia académica y

científica de los resultados alcanzados. Aquí la redacción textual se aprecia tanto por la originalidad como por la novedad de aquellos contenidos que, a juicio de los pares, merezcan difundirse a través de su publicación en forma de libro.

El hecho de someter la versión preliminar del documento a un ejercicio de revisión arbitrada constituye la parte central de todo el proceso editorial, ya que permite establecer el impacto de la obra y su contribución real al conocimiento, según la disciplina y enfoque metodológico desde los cuales el autor o autores hayan realizado y desean posteriormente presentar de manera argumentada sus hallazgos en el manuscrito.

El equipo editorial de «Publicaciones Universidad de América» garantizará en todo momento la doble anonimidad e imparcialidad de los académicos que participen en el proceso en calidad de pares. Para la revisión externa serán seleccionados especialistas, con un grado académico superior o igual al de los autores, en el área de estudios al que se aplique cada proyecto editorial.

Esta fase se realizará a partir del diligenciamiento de un formulario de evaluación que los pares invitados deberán llenar completamente y que sólo estará disponible a través de nuestra plataforma en línea. También allí encontrarán como anexo un certificado que deberán descargar y firmar con el fin de dar soporte al dictamen hecho sobre la obra como consecuencia de su evaluación.

El editor hará llegar a los autores, por medio de un correo enviado desde la plataforma OMP, los conceptos que sean emitidos por los pares, de acuerdo con los criterios que se tomarán en cuenta en el formulario, consignados bajo las siguientes seis – America categorías:

- i. Clasificación de la obra
- ii. Originalidad y relevancia del contenido
- iii. Unidad conceptual y argumentativa.
- iv. Calidad de la escritura y presentación.
- v. Revisión bibliográfica y norma de citación.
- vi. Tipo de impacto para su divulgación y circulación.

## **3. Partes del manuscrito**

Las páginas del manuscrito deberán contener una serie de componentes mínimos, tal como estos se organizan en la Figura 1.

## **Figura 1**

*Organización de los componentes del manuscrito*

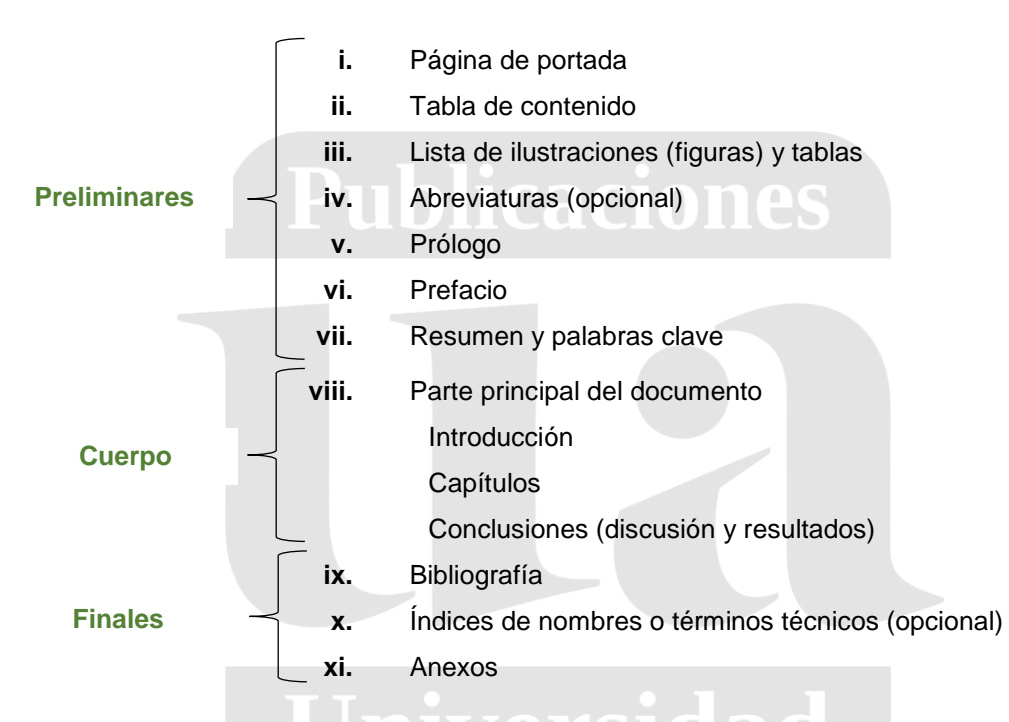

*Nota.* Adviértase que en libro impreso se incluirán otros elementos principales como la carátula, las guardas, las solapas, la página de copyright y el código de barras del ISBN asignado al texto en la contracarátula.

## **4. Principios del libro**

## **4.1 PÁGINA DE PORTADA**

Esta página presenta el título completo del libro y puede añadir un subtítulo. La extensión del título principal no puede superar las quince (15) palabras. En lo posible, se recomienda usar un título corto que refleje el contenido temático de la obra. Se debe escribir en mayúsculas sostenidas. También se sugiere evitar que el enunciado del título

empiece con artículos determinados (el, la, los, las) o indeterminados (un, una, unos, unas).

En caso de agregar un subtítulo, este siempre debe precisar el alcance del estudio o el enfoque metodológico adoptado en la investigación. Se debe escribir debajo del título principal en un tamaño de fuente más pequeño, comenzando la primera letra en mayúscula y el resto en minúsculas. La portada asimismo debe incluir los nombres completos del autor, el nombre de la editorial en donde se postula el proyecto del libro, la ciudad y el año.

## **4.2 TABLA DE CONTENIDO**

En la tabla de contenido se enlistan los títulos de capítulo y las demás subdivisiones en que se despliega el orden de la exposición. Su función es mostrar la manera como han sido abordados los contenidos y la rigurosidad con la que se han desarrollado cada uno de los tópicos. En la Tabla 1 se establece la jerarquía para realizar la partición.

## **Tabla 1**

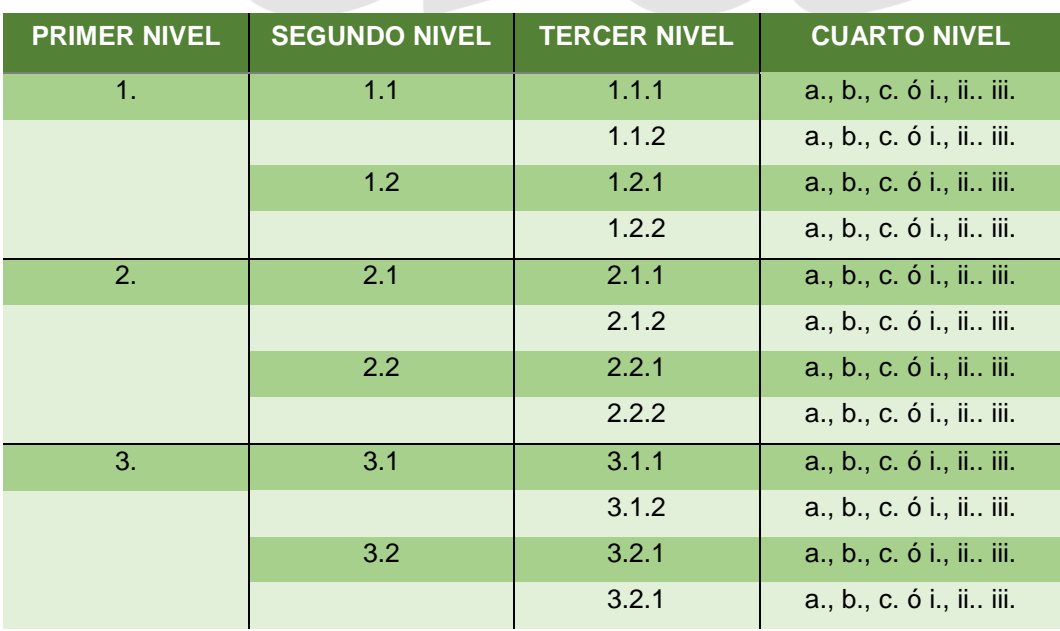

*Jerarquía de títulos y subdivisiones de capítulos*

*Nota*. Los capítulos podrán fraccionarse en varios subniveles, pero sólo hasta el cuarto nivel: a partir de aquí los elementos se señalarán mediante letras (a., b., c., etc.) o por ordinales (i., ii., iii., etc.).

Por encima de estos niveles se encuentran los subtítulos que abarcan así las distintas secciones, los cuales se indicarán de forma opcional a través de números romanos escritos en mayúscula. A su vez, por encima de todos ellos aparecen los títulos de capítulo como encabezados principales o bien las partes del libro en página aparte.

## **4.3 LISTA DE ILUSTRACIONES (FIGURAS) Y TABLAS**

La necesidad de elaborar una lista especial de ilustraciones dependerá de la cantidad de figuras y tablas que se incorporen en el documento. Si el número de figuras y tablas supera respectivamente un total de diez (es decir, diez tablas y diez figuras), será obligatorio hacer esta lista en una página independiente, después de la tabla de contenido.

#### **4.4 ABREVIATURAS**

También será preciso preparar una página de abreviaturas cuando en el texto se emplean repetidas veces en reemplazo de términos que están compuestos por varias palabras y sean de uso frecuente en la literatura especializada. También cuando se utilicen para hacer referencia a instituciones u organismos que cuenten con una abreviatura ya reconocida en el contexto académico nacional o internacional.

Las abreviaturas deberán distinguirse de las convenciones del lenguaje técnico, establecidas en cada disciplina científica. Por lo cual podrá construirse una página especial de convenciones, según la temática tratada, para una mayor claridad en beneficio de los lectores.

Aparte de la lista donde aparecerán los nombres completos de las abreviaturas, se recomienda incluirlos también en el cuerpo del texto cuando se mencionen por primera vez, seguida de la abreviatura correspondiente entre paréntesis. Luego el lector sabrá que, en adelante, se la utilizará en otras menciones a lo largo la discusión o bien podrá buscarla en la lista correspondiente al inicio del documento.

### **4.5 PRÓLOGO**

En caso de incluir un prólogo, este debe ser redactado por un especialista externo a la casa editora, quien deberá definir el contexto de la investigación y resaltar los aportes hechos a la disciplina en la obra prologada, es decir, al destacar su novedad y originalidad. Los libros de texto, los manuales y las obras de divulgación no requieren de un prólogo.

## **4.6 PREFACIO**

En el prefacio el autor o un colega presenta el contenido general de la obra, su propósito, fuentes y las razones de su extensión. Los libros de texto, los manuales y los reportes técnicos podrán incluir un prefacio.

## **4.7 RESUMEN Y PALABRAS CLAVE**

El texto del resumen del libro debe tener una extensión de máximo doscientas cincuenta (250) palabras. Igualmente se solicita, junto con el resumen, el registro de las palabras claves, empleadas por el autor a lo largo del libro. Su cantidad no deber ser inferior a cinco (5) ni tampoco superar las diez (10) palabras. Se sugiere a los autores no usar neologismos y consultar el *Tesauro de la UNESCO* al momento de señalar estos términos claves: <http://vocabularies.unesco.org/browser/thesaurus/es/>

## **5. Cuerpo del documento**

El texto de cada uno de los capítulos deberá tener una estructura lógica que permita entrever el desarrollo coherente de las ideas por medio de los siguientes elementos.

ers

## **5.1 INTRODUCCIÓN FUNCIONAL**

La idea aquí es hacer una síntesis general del trabajo investigativo realizado. Según Booth *et al* (2001, pp. 185-187), después de mencionar el tema, resaltar su importancia y hacer explícito el contexto de la discusión, la primera opción es hacer una afirmación sustantiva y discutible que represente la tesis central del argumento que se busca defender. O bien, otra opción consiste en sugerir la tesis en forma de respuesta preliminar a un problema, ya formulado en la introducción, para ser luego confirmada al final de todo lo expuesto en la conclusión. En este último caso, la clave será mostrar que la respuesta esbozada en principio será después una consecuencia evidente y necesaria de lo dicho a largo de todo el libro. Ambas estrategias son posibles, pero la segunda permite guiar al lector y controlar progresivamente los argumentos aducidos para la confirmación y demostración de la tesis. Asimismo, en la introducción el autor debe presentar de forma muy breve los contenidos por desarrollar en las distintas partes del documento.

Para los libros de texto, manuales y obras de divulgación que se redacten para la colección «Apuntes de clase», la idea es iniciar con la declaración de la unidad de competencia que se pretende desarrollar en cada disciplina o curso académico, así como exponer los fines cognoscitivos y el resultado del aprendizaje, asociándolos posteriormente a los contenidos del texto.

# 5.2 CAPÍTULOS PUblicaciones

## **5.2.1 Sobre el estado de la cuestión**

Es importante hacer, en un capítulo aparte después de la introducción, un análisis donde se presente el estado actual de la investigación, haciendo una relación cronológica completa y un examen crítico exhaustivo de los estudios más recientes sobre la materia. Esto permitirá formular con mayor claridad el problema que se quiere responder. Es aquí donde el autor debe justificar la originalidad de su enfoque con respecto a las aproximaciones hechas con anterioridad. La pregunta fundamental que el autor debe responder en este capítulo es: ¿cuál es el aporte de la metodología adoptada en el estudio con respecto a otras propuestas?

En el caso de los libros de texto o de divulgación lo mejor será empezar con una explicación detallada acerca de los conceptos, los métodos y el estado actual de los conocimientos ya consolidados en la disciplina. Asimismo, se recomienda enumerar los problemas fundamentales, las teorías más relevantes que conforman el corpus de aserciones básicas sobre el objeto de estudio, junto con la enumeración de las cuestiones que aún están por resolver.

Específicamente, tanto los libros de texto o de divulgación incluidos en la colección «Apuntes de clase» también podrán redactarse en forma de guías de apoyo para ser implementadas en la práctica docente de las diferentes asignaturas, según cada disciplina. Igualmente deberán contener un repertorio de ejercicios para ser aplicados en

el aula. En tales ejercicios será preciso anexar ejemplos y el listado de respuestas al final del libro, los cuales tendrán que ser ideados y redactados por el autor.

Las personas interesadas en escribir libros de apoyo docente podrán realizar breves sumarios al comienzo de cada capítulo. También podrán añadir notas en forma de bocadillo en el cuerpo del texto y resúmenes finales de contenido para reforzar ideas claves o aquellas otras mencionadas tangencialmente en la exposición principal. Esto con el objetivo de reforzar los conocimientos que se pretenden transmitir a los lectores.

#### **5.2.2 Secciones en capítulos**

Están constituidos por los tópicos que han de disponerse de forma jerárquica al tiempo que van siendo abordados a lo largo de la discusión. Es de vital importancia introducir evidencias y justificaciones válidas de las afirmaciones que desarrollan los distintos argumentos para defender la tesis o el tema central de cada capítulo.

En otras palabras, las secciones y sus contenidos deben aludir siempre y estar en función de un hilo conductor. Dichos contenidos de sección, según Booth *et al* (2001, pp. 112 y s.; 2016, p. 182 y s), pueden estar integrados por:

**a.** *Evidencias fiables, soportadas en razones***.** Son de diferentes tipos: evidencias de índole histórica, experimental, estadística, lógica, etc. Si tiene un conjunto de evidencias para hacer creíble una afirmación, el autor debe organizarlas de tal forma que tengan sentido para el lector. Hay evidencias que requieren aclaraciones adicionales, ya que no se debe suponer que son entendidas inmediatamente por los lectores o que estas hacen parte de sus conocimientos previos.

En los libros de texto de la colección «Apuntes de clase» lo ideal será mostrar los casos de análisis en torno a los cuales se han obtenido las evidencias ya verificadas, acompañados con la descripción y los modelos de las pruebas o experimentos desarrollados para confirmar los resultados hoy vigentes en la disciplina. También podrán incluirse ejercicios de ejemplo y grupos de problemas para reforzar la comprensión esperada entre los lectores, los cuales deberán ser ideados por el autor, según lo apuntado en el numeral 5.2.1.

**b.** *Confirmaciones y respuestas***.** Se recomienda incluir el mayor número de objeciones que los posibles lectores puedan hacer contra la tesis principal defendida en el documento.

En los libros de texto y de divulgación científica que aparezcan en la colección «Apuntes de clase», se hará un repaso de las opciones teóricas propuestas realizadas hasta la fecha para responder a un determinado problema.

En cualquiera de los dos casos, es importante mostrar aquí la serie de teorías o soluciones alternativas ofrecidas previamente por otros investigadores a la luz de la bibliografía consultada, así como tratar de discutirlas todas y, en los posible, refutarlas o evaluarlas.

**CACIONAS** 

ersidad

**c.** *Justificaciones y condiciones***.** Según Toulmin (2003, pp. 87 y ss.), las justificaciones sirven de enlace entre las afirmaciones y las evidencias, por lo cual son la garantía del argumento aducido en el punto de la exposición o la sección donde se inscriben. En general, mediante una justificación se muestra a los lectores que la afirmación se desprende *factualmente* o puede inferirse *lógicamente* de la evidencia señalada. Las condiciones limitan los casos o circunstancias bajo los cuales la demostración de la afirmación es válida y permite al mismo tiempo circunscribir su alcance.

#### **5.2.3 Fuentes**

En los diferentes tipos de texto, se deben soportar los argumentos presentados a lo largo de las secciones que conforman los capítulos a través de la consulta de fuentes. Se distinguen de acuerdo con su naturaleza, es decir, según sean:

1) *Fuentes primarias*. Son aquel conjunto de evidencias, obtenidas mediante experimentos, incluidas tablas e ilustraciones de elaboración propia o presentadas en otras investigaciones que sirvan para analizar datos.

2) *Fuentes secundarias*. Esto es, las ofrecidas en la literatura especializada donde también se discute o interpreta las evidencias ya existentes o se proporciona nueva evidencia.

## **5.3 CONCLUSIÓN**

En este último capítulo se presentan los resultados definitivos de la investigación adelantada por el autor de la cual son producto. Es aquí donde ha de confirmarse la validez, pertinencia y alcance de la tesis principal que sirvió de hilo conductor a lo largo de la exposición desarrollada en los capítulos y secciones precedentes.

En los libros de texto y libros de apoyo pedagógico, las conclusiones se presentan en forma de un resumen global de los temas y puntos expuestos a lo largo del documento.

## **6. Finales del libro**

### **6.1 LISTA DE REFERENCIAS**

Se construye a partir de las fuentes bibliográficas consultadas, leídas y estudiadas en su totalidad durante el proceso de investigación.

**Publicaciones** 

## **6.2 ÍNDICES**

Existen índices analíticos o de términos especializados que amplían el espectro de las palabras claves incluidas en el resumen. Estos índices no se deben confundir con el glosario. Igualmente puede añadirse un listado de nombres para destacar los autores consultados y los teóricos de referencia obligada en la disciplina.

## **6.3 ANEXOS**

En los anexos se incluirá otros documentos tales como cartas, listas, tablas de gran tamaño, encuestas, protocolos, etc., que soportan la investigación principal, pero que no pueden incluirse en el cuerpo del texto, ya que su inserción puede interrumpir el orden de la exposición y distraer la atención de los lectores.

de America

## **7. Listas de verificación para la presentación de originales**

Con respecto al cargue de la documentación completa en el proceso de postulación es importante tener en cuenta todos y cada uno de los ítems que aparecen en las listas de verificación que expondremos de forma detallada en esta sección.

## **7.1 LISTA PRELIMINAR DE POSTULACIÓN DE LA PROPUESTA**

Como parte del proceso de recepción de propuestas, se exige a los autores que comprueben y adjunten en su manuscrito los siguientes ítems. Los proyectos que no se acojan a estas directrices serán rechazados.

- □ La propuesta no ha sido publicada previamente, ni está bajo consideración de ninguna otra editorial (en su defecto, se debe proporcionar una explicación en "Comentarios para la editorial").
- El fichero de la propuesta está en formato Microsoft Word, RTF o OpenDocument.
- □ El texto se adhiere a los requisitos bibliográficos y de estilo indicados en la lista de presentación de originales y la pauta editorial, que se encuentran en el presente manual.

## **7.2 LISTA PARA LA PRESENTACIÓN DE ORIGINALES**

Al momento de postular un manuscrito los autores deberán diligenciar los siguientes metadatos en la plataforma OMP. También deberán enviar los siguientes archivos en formato digital, junto con el manuscrito:

- *Nombres completos y perfil(es) académico(s) del autor o autores.*
- *Correo(s) institucional(es).*
- □ *ORCiD*. Los postulantes deberán inscribir o generar su número de identificación de autor [\(https://orcid.org/\)](https://orcid.org/).
- *Institución*. Los postulantes deberán definir su filiación institucional.
- *Financiamiento*. Los postulantes deberán incluir el tipo de financiamiento de la investigación y el código de registro (cuando aplique).
- *Título del libro y subtítulo.* Su extensión no debe superar las quince (15) palabras.
- *Resumen*. El texto del resumen debe tener una extensión máxima de doscientas cincuenta (250) palabras. Consiste en una breve descripción de la discusión y la metodología, los principales hallazgos, además de las conclusiones más relevantes obtenidas en la investigación.

 *Palabras* clave. Son aquellas palabras que tienen una relación directa con el contenido del artículo. Su cantidad no deber ser inferior a cinco (5) ni tampoco superar las diez (10) palabras. Se sugiere a los autores no usar neologismos y consultar el *Tesauro de la UNESCO* en el siguiente enlace: <http://vocabularies.unesco.org/browser/thesaurus/es/>

 *Formato de los textos.* El manuscrito debe ser enviado en un único archivo editable de procesador de texto (preferiblemente MS-WORD). La paginación de todo el documento ha de seguir la numeración arábiga (1, 2, 3, 4, 5. 6…). En la Figura 2 se presenta el formato estándar para todas las páginas del libro.

each

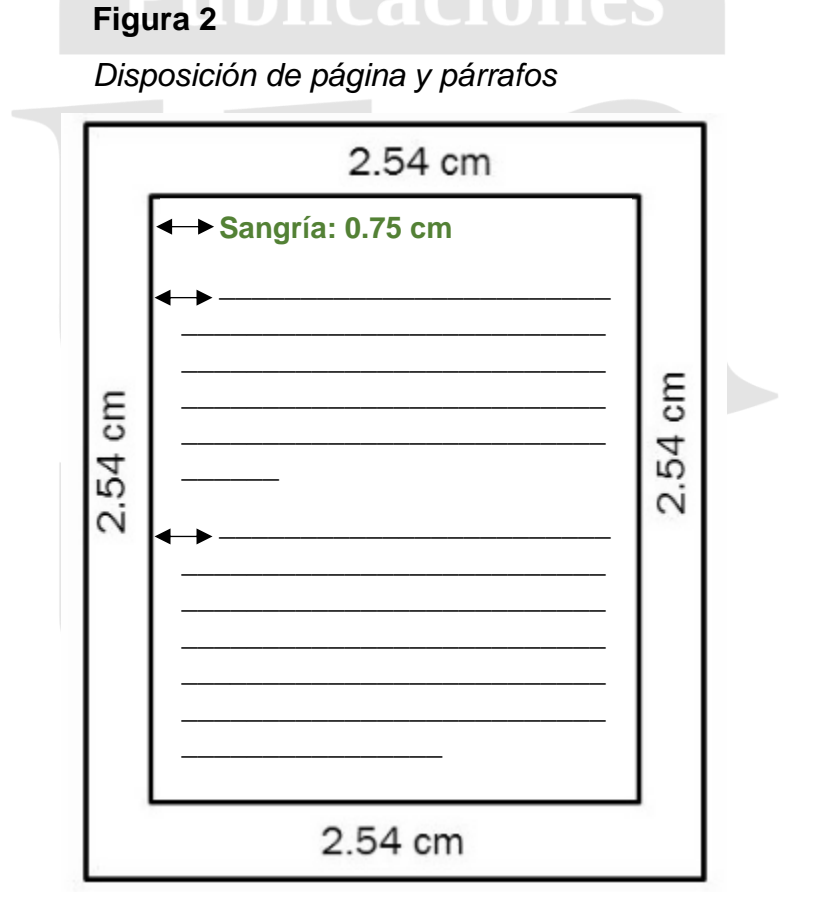

*Nota*. Tamaño carta, márgenes 2,54 cm a cada lado, fuente Times 12 puntos, interlineado de 1,5 de espacio. La sangría podrá aplicarse de forma opcional en la primera línea de cada párrafo. Esta tendrá una medida de 0.75 cm con respecto de la margen izquierda (no usar la tecla espaciadora).

- *Enlaces o hipervínculos.* En las referencias se deben proporcionar las direcciones URL de los documentos en línea y los códigos DOI de todos los artículos y los libros que hayan sido consultados, si están disponibles.
- *Ilustraciones*. Dibujos, fotografías, gráficas, mapas, diagramas se anexarán en sus versiones originales en extensiones TIF o JPG con una resolución mínima de 600 dpi. Todas las ilustraciones además deben aparecer de modo independiente en un único archivo editable de procesador de texto (preferiblemente MS-WORD), con las indicaciones precisas para su inclusión en el cuerpo del documento principal, según el capítulo o sección a la que pertenecen y siguiendo el consecutivo de cada elemento.
- *Tablas.* Se recomienda añadir las tablas de datos en su formato original y no presentarlas como un tipo de imagen. Dichas tablas han de ser enviadas de modo independiente en un único documento editable de procesador de texto (preferiblemente MS-EXCEL), con las indicaciones precisas para su inclusión en el cuerpo del documento principal, según el capítulo o sección a la que pertenecen y siguiendo el consecutivo de cada elemento, en un orden distinto a la numeración seguida en las ilustraciones.
- *Extensión de capítulos*. El texto de cada capítulo no podrá ser inferior a veinticinco (25) páginas, tamaño carta, ni podrá superar las treinta y cinco (35), extensión suficiente para desarrollar toda la argumentación del tema abordado.

## **7.3 LISTA DE LICENCIAS REQUERIDAS**

- *Aval de la investigación.* Este es emitido por el consejo de facultad, centro de investigación o unidad académica a la que pertenezca el investigador.
- *Carta de cesión de derechos.* Los autores deben diligenciar y firmar el formato de la carta para la cesión de derechos de autor (ver anexo), con el fin de cargarlo en la plataforma junto con los demás archivos solicitados. En caso de no disponer de una firma digital, se recomienda entonces hacer un escáner de la copia física de la carta con una resolución entre 300 y 600 dpi.
- *Permisos editoriales de revistas*. De utilizar textos ya publicados en revistas indexadas, el autor debe incluir los respectivos permisos digitalizados con la firma del editor que autoriza la aparición de partes del artículo en una nueva publicación, pero no del contenido completo del documento, con el fin de evitar el autoplagio. En todo caso, se espera que el manuscrito sea un texto totalmente inédito y original.
- *Derechos de traducción*. Si el original está en otro idioma, mediante carta de autorización un autor puede ceder los derechos de traducción de su obra al español, bien cuando el manuscrito sea inédito o bien cuando este haya sido publicado previamente por otra casa editorial, ante la cual se tramitarán los correspondientes permisos de traducción.
- *Permisos adicionales.* El autor deberá entregar los permisos que sean necesarios para el uso de imágenes, fotografías, cuadros de texto, tablas de datos aparecidos en otras publicaciones; de este modo se garantizará la protección de los derechos de autor y facilitará a terceros identificar la procedencia de la información y su fuente original.

### **8. Pautas editoriales**

Los autores deberán atender a las siguientes recomendaciones acerca de la estructura formal que habrán de adoptar los manuscritos, con el fin de registrarlos en nuestro sello editorial. Del cumplimiento de estas condiciones de forma y las características de estilo (ya mencionadas) que presenten los documentos, las propuestas tendrán pues mayores opciones de ser incluidas dentro del inventario de proyectos elegibles.

## **8.1 JERARQUÍA DE TÍTULOS**

Es de vital importancia estructurar de forma adecuada la jerarquía de títulos en el manuscrito. Se recomienda ordenar los títulos en la versión preliminar para establecer aquellos que encabezan y subdividen las partes del capítulo, distinguiéndolos tipográficamente. Los niveles 3 y 4 son opcionales y dependen de la necesidad de tratar aspectos específicos de forma pormenorizada. Esta jerarquía se corresponde, desde el primer nivel, con la jerarquía de títulos y subdivisiones de capítulo, presentada en la Tabla 1, sección 4.2.

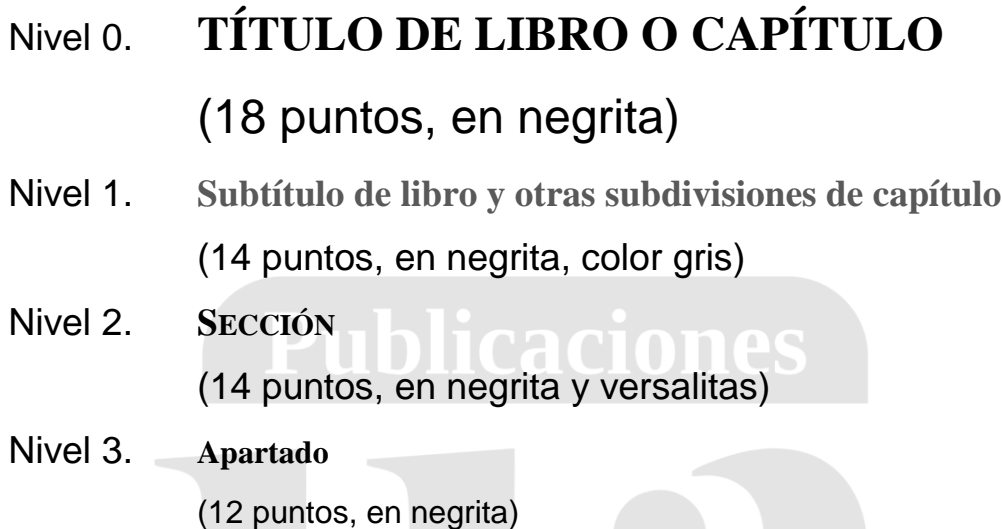

Nivel 4. *Parágrafo*

(12 puntos, en negrita y cursiva, color gris)

El procesador de texto tiene varias opciones para poner las letras en «MAYÚSCULAS», «minúsculas», y ajustar el texto ya sea en «**negrita»** o en «*cursiva*» o «VERSALITAS»; así como modificar el tamaño de la fuente.

Por regla general, el título principal va centrado (Nivel 0). Los subtítulos (Nivel 1) aparecen marginados a la izquierda. Las demás subdivisiones (Niveles 2 y 3) pueden ser introducidos por números en secuencia; también mediante letras ordenadas alfabéticamente o números ordinales (Nivel 4). Todos estos también se ubican sobre la margen izquierda. El título de las partes del libro (Nivel 0.), si las hay, debido a que comprende varios capítulos, va en hoja independiente, intercalada al inicio de cada grupo y marginado a la derecha o bien centrado.

## **8.2 NORMAS TIPOGRÁFICAS GENERALES**

Se marcará con *cursivas* unidades o partes del texto en los siguientes casos:

- Para destacar un término, concepto o palabra clave en un párrafo.
- Para señalar títulos de libros, revistas, periódicos y obras de arte en general.
- Para el uso de neologismos, expresiones en otros idiomas modernos, o palabras y frases en latín.
- Para términos de invención propia o variantes dialectales.

Se pondrán comillas latinas («») cuando:

- Al encerrar las partes textuales de un documento, se indique con ello que es una cita directa.
- Al hacer alusión a un término común, se usen para dar a este un sentido específico o derivado.

Se usará VERSALITAS dentro del texto para los números romanos de los siglos.

La raya — se empleará para hacer incisos en el discurso y tiene además por función en textos académicos incluir aclaraciones. La raya además tiene asimismo otras aplicaciones en textos literarios.

Los paréntesis ( ) se utilizarán para introducir ideas adicionales de relativa extensión o enmarcar comentarios específicos sobre la idea principal.

Los corchetes [ ] se usarán para señalar saltos en la continuidad de una cita, encerrando puntos para indicar una interrupción en el texto citado: «Bla bla bla […]. Bla bla bla».

En la escritura los paréntesis y corchetes indicarán la inclusión de un inciso dentro de otro, así como en matemáticas ambos han estado siempre destinados a señalar la existencia de una operación dentro de otra: [ ( ) ]

## **8.3 NORMAS DE CITACIÓN Y REFERENCIACIÓN**

En este manual adoptaremos el sistema nombre-año (Author-Date [Name-Year] System), implementado también por el *Manual de Publicación APA* (2020, p. 261 y ss.). Los autores deberán ceñirse a este sistema de citación y presentar de forma unificada las citas y referencias en todas las partes de la redacción del manuscrito. De otra parte, se seguirá también las indicaciones establecidas en el *Manual de Publicación APA* (2020, pp. 195 y ss.) para insertar tablas y figuras<sup>1</sup>.

## **8.3.1 Inserción de tablas y figuras en APA**

Si las tablas empleadas no son de elaboración propia, se debe referenciar el autor original o la fuente de donde ha sido extraída.

### **Ejemplo de tabla con referencia:**

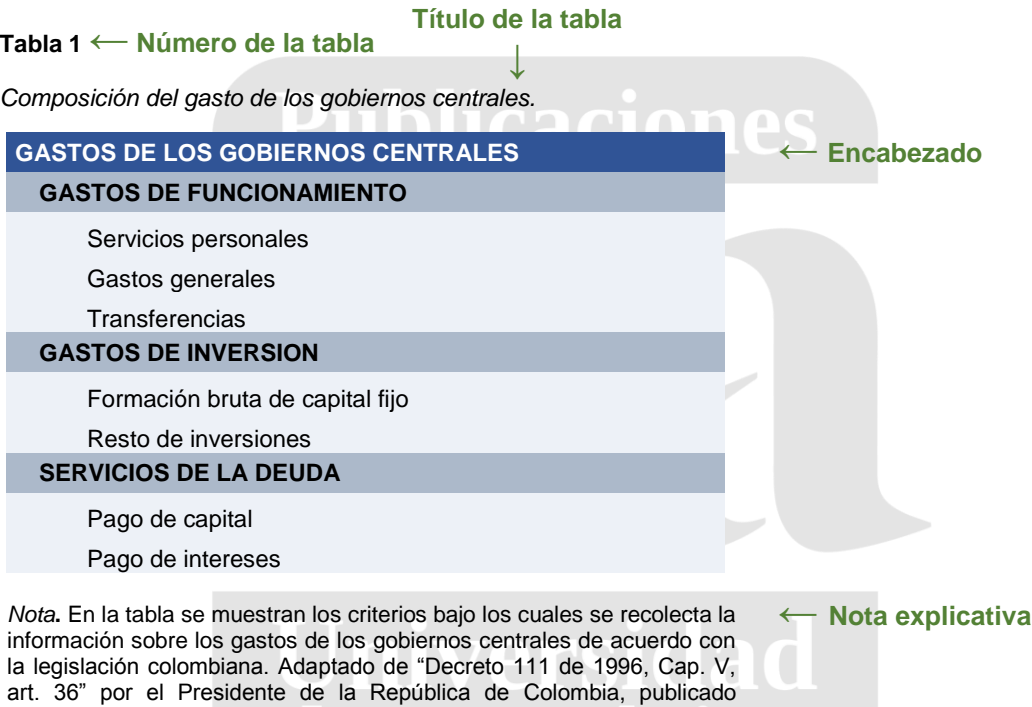

## **Ejemplo de tabla de elaboración propia:**

originalmente en el *Diario Oficial* 42692 de enero 18 de 1996. [\(https://www.funcionpublica.gov.co/eva/gestornormativo/norma.php?i=5](https://www.funcionpublica.gov.co/eva/gestornormativo/norma.php?i=5306)

#### **Tabla 2**

*Estadística de usuarios*

[306\)](https://www.funcionpublica.gov.co/eva/gestornormativo/norma.php?i=5306). En domino público.

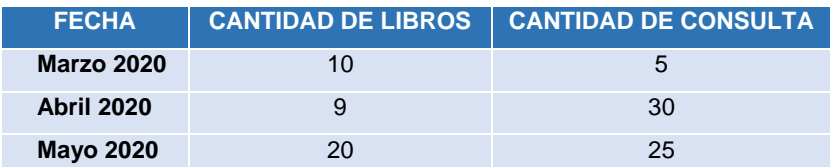

*Nota.* La tabla muestra la frecuencia en la que es consultado el material de la biblioteca.

<sup>1</sup> Como recomendación editorial advertimos que, para el caso particular de las ingenierías y ciencias básicas, se podrá adoptar eventualmente el sistema de citación del Institute of Electrical and Electronics Engineers (IEEE, 2019).

En lo que respecta a las figuras, si alguna de ellas (imagen, cuadro, mapa, matriz, gráfico, fotografía, otros) no es de elaboración propia, entonces hay que hacer la referencia del autor original, indicando el texto donde aparece y el número de página. También se deben incluir al final en la bibliografía los datos completos de la misma referencia de donde se extrajo la figura, en caso de no haber sido citada esta fuente antes.

#### **Ejemplo de figura:**

**Figura 1 ← Número de la figura**

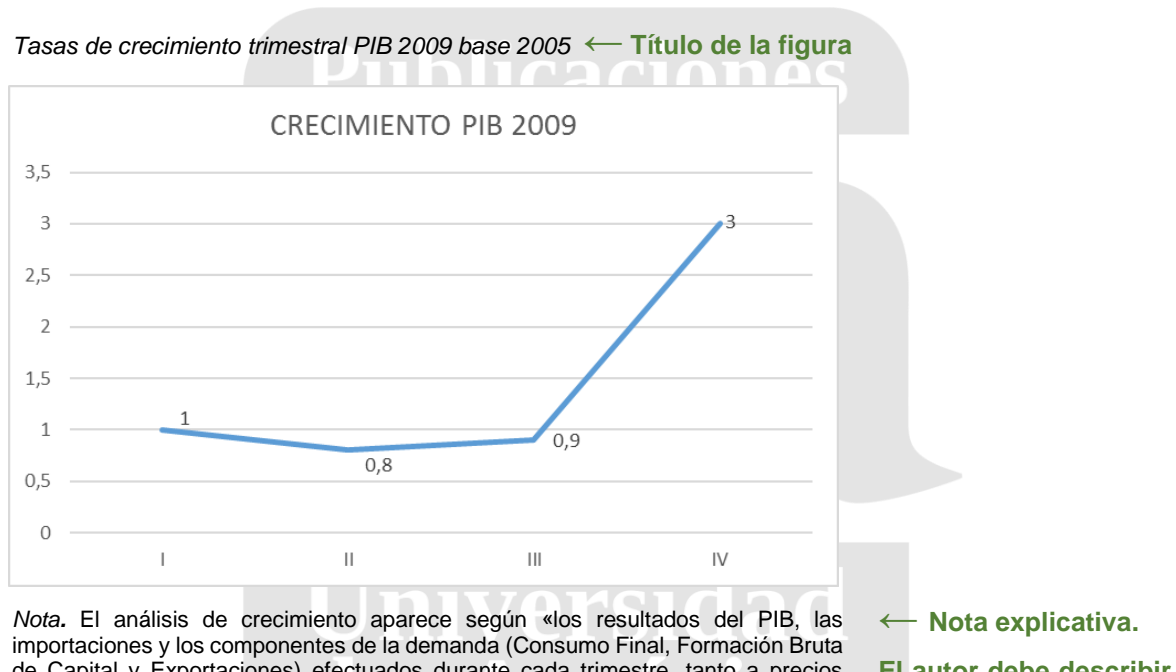

de Capital y Exportaciones) efectuados durante cada trimestre, tanto a precios corrientes como a precios constantes del año 2005, por encadenamiento». Tomado de "Crisis financiera internacional y la política fiscal anticíclica en Colombia" por M. García, 2012, *Revista de Investigación, 5*(1), p.85. © Publicaciones Universidad de América.

**El autor debe describir la imagen.**

## **8.3.2 Formas de citación en APA**

Para indicar las fuentes consultadas dentro del cuerpo principal del documento su presentación podrá ser parenética: (Apellido, año); o bien, narrativa: Apellido-cita-(año).

> Parenética: (Davis, 2005) Narrativa: Davis - paráfrasis o «palabras textuales» - (2005)

El sistema distingue también entre dos tipos de cita dentro del texto, a saber, citas directas o indirectas:

#### *Citas directas*.

Por lo general, se harán de forma parenética, si bien podrán presentarse en estilo narrativo, indicando previamente el nombre del autor y entre paréntesis el año de publicación, pero al final de la cita habrá de colocarse siempre el número de páginas correspondientes, con el fin de facilitar a los lectores la búsqueda y garantizar la literalidad y la fidelidad de la idea referenciada.

#### *Cita directa corta.*

Con una extensión menor a cuarenta palabras, la cita textual se incluye dentro del hilo argumental desarrollado en el párrafo, encerrando las frases transcritas entre comillas latinas («»).

ublicaciones

#### **Ejemplo de cita corta parenética:**

En el mundo académico y universitario existen varios tipos de comunicación científica. De forma convencional, se distinguen según su función y finalidad: «The most common forms for scientific communications are reports, journal articles, proposals, theses, abstracts, speeches or slide presentations, poster presentations, and sometimes books, chapters, review papers, and group communications» (Davies, 2005, p. 13). En este sentido, daremos a continuación una descripción completa de tales documentos, a la luz de otros enfoques propuestos sobre los aspectos principales de la escritura académica.

### **Ejemplo de cita corta narrativa:**

En el mundo académico y universitario existen varios tipos de comunicación científica. De forma convencional, se distinguen según su función y finalidad. Davis afirma que las «most common forms for scientific communications are reports, journal articles, proposals, theses, abstracts, speeches or slide presentations, poster presentations, and sometimes books, chapters, review papers, and group communications» (2005, p. 13). En este sentido, daremos a continuación una descripción completa de tales documentos, a la luz de otros enfoques propuestos sobre los aspectos principales de la escritura académica.

#### *Cita en bloque.*

Si supera las cuarenta palabras, la cita textual irá en una línea aparte del párrafo anterior que la anuncia, usando sangría en bloque a partir de la margen izquierda y sin comillas; también se podrá reducir el tamaño de la letra un punto para identificar tipográficamente el texto citado.

#### **Ejemplo de cita en bloque parenética:**

El estilo en la escritura de textos académicos hace caso omiso de cuestiones retóricas. Se basa por entero tanto en las formas de argumentación como en las propias de la demostración científica. El investigador ha de obviar las florituras del lenguaje y buscar una comunicación precisa en la presentación de sus resultados. En el uso de palabras y signos ha de evitar cualquier tipo de ambigüedad. El concepto de estilo en escritura académica tiene un sentido más técnico:

In scientific writing when we refer to style, we are usually not referring to the effect that your personal creativity or literary training has on your writing. Rather we are interested in clarity and consistency in the use of words and other symbols. Style in this sense often refers to the typographical appearance and details in the form that your work takes (Davies, 2005, p. 93).

#### **Ejemplo de cita en bloque narrativa:**

El estilo en escritura de textos académicos hace caso omiso de cuestiones retóricas. Se basa por entero tanto en las formas de argumentación como en las propias de la demostración científica. El investigador ha de obviar las florituras del lenguaje y

buscar una comunicación precisa en la presentación de sus resultados. En el uso de palabras y signos ha de evitar cualquier tipo de ambigüedad. De acuerdo con Davis, el concepto de estilo en escritura académica tiene un sentido más técnico:

In scientific writing when we refer to style, we are usually not referring to the effect that your personal creativity or literary training has on your writing. Rather we are interested in clarity and consistency in the use of words and other symbols. Style in this sense often refers to the typographical appearance and details in the form that your work takes (2005, p. 93).

#### *Citas indirectas.*

Para la paráfrasis de temas o ideas que se atribuyen a un investigador bastará con poner entre paréntesis el año de publicación y, para una mayor precisión, el número de página, inmediatamente después de la mención del apellido, es decir, en forma narrativa.

#### **Ejemplo:**

En opinión de Davis (2005, p 93) el estilo no se refiere a una cuestión de creatividad personal, sino al grado de claridad y consistencia en la escritura.

En caso de haber textos reunidas bajo un mismo tópico o para aludir a un resultado que sea ratificado por diferentes investigadores, estos se organizarán en orden alfabético por apellido y su respectivo año de publicación; asimismo, cada referencia estará separada por un punto y coma.

**Ejemplo:** (Abbott, 2014; Davis, 2005; Yudkin, 2006)

Si la referencia es de un libro en coautoría, ambos apellidos irán unidos por la conjunción "y".

**Ejemplo:** (Oliveira y Stewart, 2006)

Si el texto ha sido escrito por más de tres autores, se mencionará sólo al primero de ellos, añadiendo la abreviatura latina *et al.* (*et alii*, que significa "y otros"). Sin embargo, todos los autores del libro o artículo citado deberán ser incluidos luego en la lista de referencias.

**Ejemplo:** (Domínguez‑Maldonado *et al*., 2019)

Cuando las obras citadas sean de un mismo autor, se colocará el apellido seguido de los años en que han parecido cada uno de los libros referenciados en orden cronológico. Si hay textos con un mismo año de publicación, se ordenarán mediante letreas en orden alfabético.

**Ejemplo:** (Bernstein, 2003a, 2003b, 2003c, 2012)

## **8.3.3 Formas de referenciación**

**LIBROS** 

a. Libro impreso

Apellido, N. (año). *Título del libro en cursiva*. Editorial.

## **Ejemplo con 1 autor**

Stewart, J. (2002). *Cálculo Trascendentes tempranas*. (Trad. A. Sestier Bouclier y J. Romo; Rev Tec. A. Sestier Boucleir). Thomson y Learning.

HET K

**Forma de citar:** (Stewart, 2002, p. 11)

### **Ejemplo con 2 autores**

Stoker, H. y Sonntang, R. (2010). *General, Organic, and Biological Chemistry*. Brooks/Cole Cengage Learning.

**Forma de citar:** (Stoker & Sonntang 2010, p.20)

#### **Ejemplo con más de 3 autores**

En la última edición de la *Manual de Publicación APA* (2020) se permite referenciar hasta veinte (20) autores. Si el libro supera este número, se deben incluir los primeros diecinueve (19) y luego utilizar puntos suspensivos después del nombre del décimo noveno autor. A continuación de los puntos suspensivos se ha de escribir el nombre de quien aparezca como último autor de la misma obra.

Raymond A. S., Campos Olguín, V., Flores Rosas, M., Hernández Lanto, J., Inman, D., Jewett, J., Serway, R. (2010). *Física e ingeniería mecánica.*  Cengage Learning.

mentea

**Forma de citar:** (Raymond, *et al*., 2010, p. 25)

b. Libro impreso con editor

Apellido, N. (Ed.). (año). *Título del libro en cursiva*. Editorial.

#### **Ejemplo:**

Guhl Nannetti, E. (Ed). (1992). *Medio ambiente y relaciones internacionales*. Tercer Mundo

**Forma de citar:** (Guhl, 1992, p.15)

c. Capítulo de un libro

Apellido, N. y Apellido, N.(año). Título del capítulo. En Apellido, N. *Título del libro*. (pp.). Editorial

### **Ejemplo:**

Calderón, E. et al. (2007). Las magnoliáceas. En García, N. (editor*). Libro rojo de las plantas de Colombia* (pp. 68-73). Instituto Alexander von Humboldt

**Forma de citar:** (Calderón, et al., 2007, p. 68)

d. Libro en línea

Apellido, N. y Apellido, N. (año). *Título del libro*. Editorial. https://doi. o URL

#### **Ejemplo con 1 autor:**

Molano, A. (2018) *Antología de crónicas periodísticas.* Ministerio de Cultura. https://cutt.ly/3ipwnnc ersida

**Forma de citar:** (Molano, 2018, p. 50)

#### **Ejemplo con 2 autores:**

Palmas Velasco, O. y Reyes Victoria, J. (2005). *Curso de geometría diferencial.*  Universidad Nacional Autónoma de México. [http://www.librosoa.unam.mx/](http://www.librosoa.unam.mx/%20bitstream/handle/123456789/294/38.%20pdf?sequence=3&isAllowed=y)  [bitstream/handle/123456789/294/38. pdf?sequence=3&isAllowed=y](http://www.librosoa.unam.mx/%20bitstream/handle/123456789/294/38.%20pdf?sequence=3&isAllowed=y)

**Forma de citar:** (Palma Velasco y Reyes Victoria, 2005, p. 34)

## **Ejemplo con más de 3 autores:**

Bracho, J., Abreu León, J., Barot, M., Espejel Morales, R., Marquina Fábrega, M., Martínez Negrete, M., Morán López, J., Núñez Cabrera, M., Rasjsbaum, S., Bribiesca Correa, E., Galaviz Casas, J., Solsona, F. (2010) *Enciclopedia de conocimientos fundamentales. Volumen 5. Matemáticas, física y computación.* Universidad Nacional Autónoma de México.<https://doi.org/10.22201/sdi.9786070217821p.2010>

**Forma de citar:** (Bracho, et al., 2010, p. 45)

e. Libro en línea con editor Apellido, N. (Ed.). (año). *Título del trabajo*. Editorial. DOI o URL

## **Ejemplo:**

Lucatello, S. y Garza Salinas, M. (Coord) (2017. *Cambio Climático y desastres.*  Universidad Nacional Autónoma de México*.* [http://www.pincc.unam.mx/](http://www.pincc.unam.mx/%20slider/pdf/desastres.pdf)  [slider/pdf/desastres.pdf](http://www.pincc.unam.mx/%20slider/pdf/desastres.pdf)

mentoa

**Forma de citar:** (Lucatello y Garza Salinas, 2017, p. 60)

f. Capítulo de un libro en línea

Apellido, N. y Apellido, N.(año). Título del capítulo. En Apellido, N. Título del libro. (pp.) Editorial. DOI o URL

## **Ejemplo:**

González Zuarth, C.A, Vallarino, A y Pérez Jiménez, J.C, (2014). Schmitter Soto, J. J. Los índices bióticos de integridad en el monitoreo ambiental. En: Bioindicadores. Universidad Nacional Autónoma de México (UNAM). [http://aleph.ecosur.mx:8991/exlibris/aleph/a22\\_1/apache\\_media/P7TYH](http://aleph.ecosur.mx:8991/exlibris/aleph/a22_1/apache_media/P7TYHDXMR37AG9J2G8K8A1QY885QA3.pdf) [DXMR37AG9J2G8K8A1QY885QA3.pdf](http://aleph.ecosur.mx:8991/exlibris/aleph/a22_1/apache_media/P7TYHDXMR37AG9J2G8K8A1QY885QA3.pdf)

**Forma de citar:** (González Zuarth, 2018, p. 35)

#### PUBLICACIONES PERIÓDICAS

### a. Revista Impresa

Apellido, A., Apellido, B. y Apellido, C. (año). Título del artículo específico. Título de la Revista, Volumen (número de la revista), número de página inicio – número de página fin.

## **Ejemplo**

Correa Mahecha, F. Sandoval Herrera, A. Díaz Bohórquez, L.F. y Gallego Escobar, L. (2019). Propuesta para manejo y disposición de residuos del municipio de Muzo, Boyacá. *Revista de Investigación. Universidad de América 12*(01). pp. 88-97

**Forma de citar:** (Correa Mahecha, et al., 2019, p.88)

### b. Revista Digital

Apellido, A., Apellido, B. y Apellido, C. (año). Título del artículo específico. Título de la Revista, Volumen (número de la revista), número de página inicio – número de página fin.<https://doi.org/xx.xxxxxxxxxx>

e America

### **Ejemplo:**

Trejos Buriticá, O. I. (2018). Aprendizaje de la programación de computadores basado en PBL y emparejamiento por cuadrantes del modelo. *Revista de*  *Investigación. Universidad de América. 11* (1), pp. 113-125. <https://doi.org/10.29097/2011-639X.183>

**Forma de citar:** (Trejos Buriticá, 2018 p. 113)

c. Diario de circulación (periódicos)

*Periódico Impreso* 

Apellido, N. (fecha de publicación del artículo). Título del artículo en el periódico. Nombre del periódico en cursiva.

## **Ejemplo:**

Carreño Rojas, L. (09 de febrero de 2020). La disputa gremial por los aranceles a las prendas de vestir. El Espectador.

*Periódico digital* 

Apellido, N. (fecha del periódico). Titular del artículo en el periódico. Nombre del periódico en cursiva. https://www.direccion.de/recuperacion-para-el-lector/

America

### **Ejemplo:**

Casa Editorial El Tiempo. (05, junio, 2020). Cómo pagar por cuotas el impuesto a vehículos y el predial en Bogotá. https://cutt.ly/MyBO09O

d. Tesis y disertaciones

Apellido, N. (año). Título de la tesis (Trabajo de grado -Tesis de maestría - Tesis doctoral). Nombre de la institución que otorgó el título).

## **Ejemplo de trabajo de grado impreso**

Hernández Pedraza, J. D. y Maldonado Rodríguez, A. F. (2020). (Trabajo de grado). Evaluación de un proceso para la recuperación de Bases lubricantes contenidas en los aceites lubricantes usados. Fundación Universidad de América.

**Forma de citar:** (Hernández Pedraza y Maldonado Rodríguez, 2020, p. 34)

**Ejemplo de tesis de maestría impreso**

Sánchez Acevedo, L.C. Caicedo Pedraza, G. y Moreno Salcedo, F. (2018). (Tesis de maestría). Análisis de la integralidad en la formación de los administradores y su pertinencia con la ejecución y focalización de actividades durante el proceso empresarial u organizacional: Caso Bogotá. Fundación Universidad de América.

**Forma de citar:** (Sánchez Acevedo y Moreno Salcedo, 2018, p. 35)

## **Ejemplo trabajo de grado (en línea)**

Apellido, N. (año). Título de la tesis (Trabajo de grado -Tesis de maestría - Tesis doctoral Nombre de la institución que otorgó el título). Nombre de la base de datos.

Sierra Moreno, B. J. y Torres Gualtero, D.F. (2020). Diseño de un simulador de vuelco de un automóvil compacto para la empresa Cinfovial S.A.S. (Trabajo de grado.) Fundación Universidad de América. Repositorio Institucional Lumieres. <https://hdl.handle.net/20.500.11839/7909>

**Forma de citar:** (Sierra Moreno y Torres Gualtero, 2019, p. 30)

## **Ejemplo de tesis maestría (en línea)**

Herrera Ángel, L.A. y Socha Murillo, L.F. (2019). Plan de negocios creación de empresa que presta servicios de consultoría para inversionistas del sector constructor. (Tesis de Maestría.) Fundación Universidad de América. Repositorio Institucional Lumieres. [https://hdl.handle.net/20.500.11839/](https://hdl.handle.net/20.500.11839/%207675)  [7675](https://hdl.handle.net/20.500.11839/%207675)

**Forma de citar:** (Herrera Ángel y Socha Murillo, 2019, p.40)

e. Páginas de Internet

## blicaciones

### *Páginas web con contenido estático*

**Nota.** Se considera contenido estático a aquel que no cambia frecuentemente, que no tiene posibilidades de interacción social (comentarios, votaciones, "me gusta", etc.)

Apellido completo, iniciales de los nombres de los autores o autor institucional. (año). Título de la página web o de la entrada. Título del portal o sitio web. URL https://... Jniversidad

de América

## **Ejemplo:**

Perfetti del Corral, M. (agosto de 2018). Dirección de Regulación, Planeación, Estandarización y Normalización (DIRPEN) Planificación estadística. Metodología para el desarrollo de los planes estadísticos. Departamento Administrativo Nacional de Estadística.<https://cutt.ly/0yBPT0n>

**Forma de citar:** (Perfetti del Corral, 2018, p. 34)

#### *Páginas web con actualizaciones frecuentes*

**Nota**. Son contenidos con actualizaciones continuas (estadísticas diarias, mensuales, variaciones de moneda, etc.).

Apellido completo, iniciales de los nombres de los autores o autor institucional. (Año). Título de la página web o de la entrada. Título del portal o sitio web. URL https://...

#### **Ejemplo:**

## **Publicaciones**

Instituto de Hidrología, Meteorología y Estudios Ambientales (IDEAM). (20 de enero 2020). Servicios de pronósticos y alertas.<https://cutt.ly/0yBPJjt>

**Forma de citar:** (Instituto de Hidrología, Meteorología y Estudios Ambientales [IDEAM], 2020)

*Formato especial dentro de una página web*

**Nota**. Contenidos descargables del sitio web.

Apellido, A. (03 de agosto de 2020). Título del archivo [Tipo de archivo]. Nombre de la página. https://url.com

### **Ejemplo:**

Agencia Nacional de Hidrocarburos (ANH). (20 de mayo de 2020). Procesos permanentes de asignación de áreas. Términos de referencia. [Archivo en PDF].<https://cutt.ly/eyBPBy1>

**Forma de citar:** (Agencia Nacional de Hidrocarburos [ANH], 2020).

f. Normas jurídicas

## *Constitución política*

Nombre oficial de la Constitución [abreviación]. Artículo específico citado. Fecha de promulgación (País).

## **Ejemplo:**

Constitución Política de Colombia [Const]. Art. 6. 7 de julio de 1991 (Colombia).

ludu.

*Leyes*

Número y año de la ley. Asunto. Fecha de promulgación. Número en el Diario Oficial.

### **Ejemplo:**

Ley 1060 de 2006. Por la cual se modifican las normas que regulan la impugnación de la paternidad y la maternidad. 26 de julio de 2006. D.O. No. 46341.

Ð

Ley 1778 de 2016. Por la cual se dictan normas sobre la responsabilidad de las personas jurídicas por actos de corrupción transnacional y se dictan otras disposiciones en materia de lucha contra la corrupción. 02 de febrero de 2016. D.O. No. 49774

### *Códigos*

Título oficial del Código [abreviación]. Número y año de la ley a que corresponde. Artículo(s) citado(s). Fecha de promulgación (país).

## **Ejemplos:**

- Código de Procedimento Penal [CPP]. Ley 906 de 2004. 31 de agosto de 2004 (Colombia).
- Código de Comercio [CC]. Decreto 410 de 1971. 27 de marzo de 1971 (Colombia).

#### *Decreto*

Número y año del decreto [con fuerza de ley]. Asunto. Fecha de promulgación del decreto. Número en el Diario Oficial.

## **Ejemplo:**

Decreto 2811 de 1974 [con fuerza de ley]. Por medio del cual se expide el Código de Recursos Naturales Renovables y de Protección al Medio Ambiente. 27 de enero de 1974. D.O. No. 34243.

*Decretos / ordenanzas / acuerdos / resoluciones*

Número y año del decreto / ordenanza / acuerdo / resolución [Ente que lo promulgó]. Asunto. Fecha de promulgación del acto. Ente que lo promulgó.

### **Ejemplos:**

Resolución 6577 de 2008 [Ministerio de Educación Nacional]. Por la cual se establecen los parámetros y procedimientos para la fijación de la tarifa de matrícula. 29 de septiembre de 2008.

Resolución 1939 de 2012 [Ministerio de Salud y Protección Social]. Por la cual se prorroga el plazo otorgado en el artículo 7° de la Resolución 2981 de 2011 prorrogado por el artículo 1° de la Resolución 000049 de 2012. 18 de Julio de 2012

#### *Jurisprudencia*

Tribunal que profiere la sentencia. Sala o sección (en caso de ser aplicable). Número de la sentencia o del proceso

## **Ejemplo:**

Corte Suprema de Justicia. Sala de Casación Civil. Proceso 23471, M.P. José María Esguerra; 21 de marzo de 1977.

#### *Organismos internacionales*

Acuerdos o tratados entre dos o tres participantes: Nombre del tratado o del acuerdo. Asunto del tratado. Participantes (X – Y). Artículo. Fecha. Acuerdos o tratados multilaterales: Nombre del tratado o de la convención. Artículo. Fecha.

### **Ejemplo:**

# Convención de Ginebra relativo al trato debido a los prisioneros de guerra.

de América

Artículo 3º. 12 de agosto de 1949.

## **Casos de derecho internacional**

Participantes X vs. Y. Número del caso. Tipo de proceso. Número Parágrafo. (Fecha).

## **Ejemplo:**

Fiscalía vs. Kayishema & Ruzindana. Caso No. ICTR 95-1-T. Juicio. Parágrafo 126 (21 de mayo de 1999).

g. Videos de internet (Youtube, Vimeo, Dailymotion, etc)

Nombre del autor. [Nombre de usuario en Youtube] (fecha). Título del vídeo [Archivo de Video]. Youtube. http://youtube.com/url-del-video

n teatent

#### **Ejemplos:**

- Canal REDMÁS. (19 de septiembre de 2017). Antanas Mockus en Confesiones [Archivo de Vídeo]. Youtube. [https://youtu.be/de\\_4nTCHtJs](https://youtu.be/de_4nTCHtJs)
- BBVA Aprendamos Juntos. (02 de diciembre de 2019). "La crueldad de esta historia pertenece a miles de personas". Ousman Umar, emprendedor social. [Archivo de Video]. Youtube, https://www.youtube.com/watch?v= [vpodOZSrAFA](https://www.youtube.com/watch?v=%20vpodOZSrAFA) ersidad

America

h. Comunicación personal

(D.M. Apellido, N. fecha de publicación del comunicado).

#### **Ejemplo:**

(D.M. Sánchez, comunicación personal, 28 de septiembre de 2016)

i. Informes o reportes

Apellido, N. N. (año). Título del informe: Subtítulo del informe (Informe n° xxx). Nombre del editor. URL

### **Ejemplos:**

Organización para la Cooperación y el Desarrollo Económico (2020). La dinámica de la urbanización de África 2020: Áfricapolis, mapeando una nueva geografía urbana. Estudios de África occidental. Editorial OECD, <https://doi.org/10.1787/b6bccb81-en>

Ministerio de Salud y Protección Social (2019). Informe al Congreso de la República 2018 -2019. (Informe 2019). El Instituto.<https://cutt.ly/ryMnkYO>

j. Diccionarios

*Diccionarios impresos*

Apellido, N. (año). Título. Editorial. de América **Ejemplo:**

Real Academia Española. (2014). *Diccionario de la lengua española* (23a ed.). Espasa-Calpe.

**Forma de citar:** (Real Academia Española, 2014)

*Diccionarios en línea*

Apellido, N. (año). Título. Editorial. URL

## **Ejemplo:**

- Real Academia Española. (2014). *Diccionario de la lengua española*. <https://dle.rae.es/>
- k. Canción

Apellido, N. (año). Título de la canción [Canción]. En Título del álbum. Sello Discográfico

## **Ejemplo:**

## Ned, N. (1971). Déjenme si estoy llorando [Canción]. En Si las flores pudieran

hablar. United Artists Records.

**Forma de citar:** (Apellido, año, marca de tiempo)

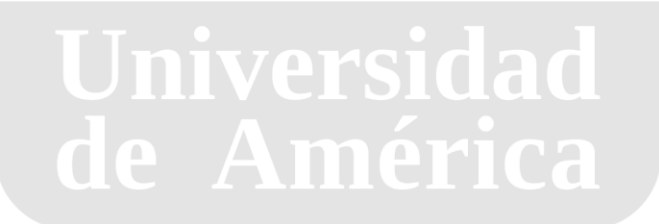

### **BIBLIOGRAFÍA**

- American Psychological Association (2020). *Publication Manual of the American Psychological Association* (7ª ed). APA. <https://doi.org/10.1037/000016S-000>
- Booth, W. C, Colomb, G.G. y Williams, J. M. (2001). *Cómo convertirse en un hábil investigador* (J. A. Álvarez, trad.). Editorial Gedisa.
- Booth, W. C, Colomb, G.G., Williams, J. M., Bizup, J. y FitzGerald, W. T. (2016). *The craft of research* (4ª ed). The University of Chicago Press.
- Council of Science Editors (2014). *Scientific Style and Format. The CSE Manual for Authors, Editors, and Publishers* (8ª ed). The University of Chicago Press.
- Galindo Fentanes, E. (2013). *El quehacer de la ciencia experimental. Una guía práctica para investigar y reportar resultados en las ciencias naturales*. Siglo XXI Editores / Academia de Ciencias de Morelos.
- Germano, W. (2009). *Cómo transformar tu tesis en libro* (R. Sánchez León, trad.). Siglo XXI de España Editores.
- Institute of Electrical and Electronics Engineers (2019). *IEEE Editorial Style Manual for Authors*. IEEE Periodicals Transactions.
- Minciencias (2018). *Tipología de proyectos de carácter científico, tecnológico o de innovación*. Consejo Nacional de Beneficios Tributarios - Gobierno de Colombia.
- Toulmin, S. E. (2003). *The Uses of Argument. Updated Edition*. Cambridge University Press.de América